## **[Office 365 E3](https://docs.microsoft.com/office365/enterprise/) Windows [Enterprise Mobility + Security E3](https://www.microsoft.com/cloud-platform/enterprise-mobility-security) (EMS E3)**

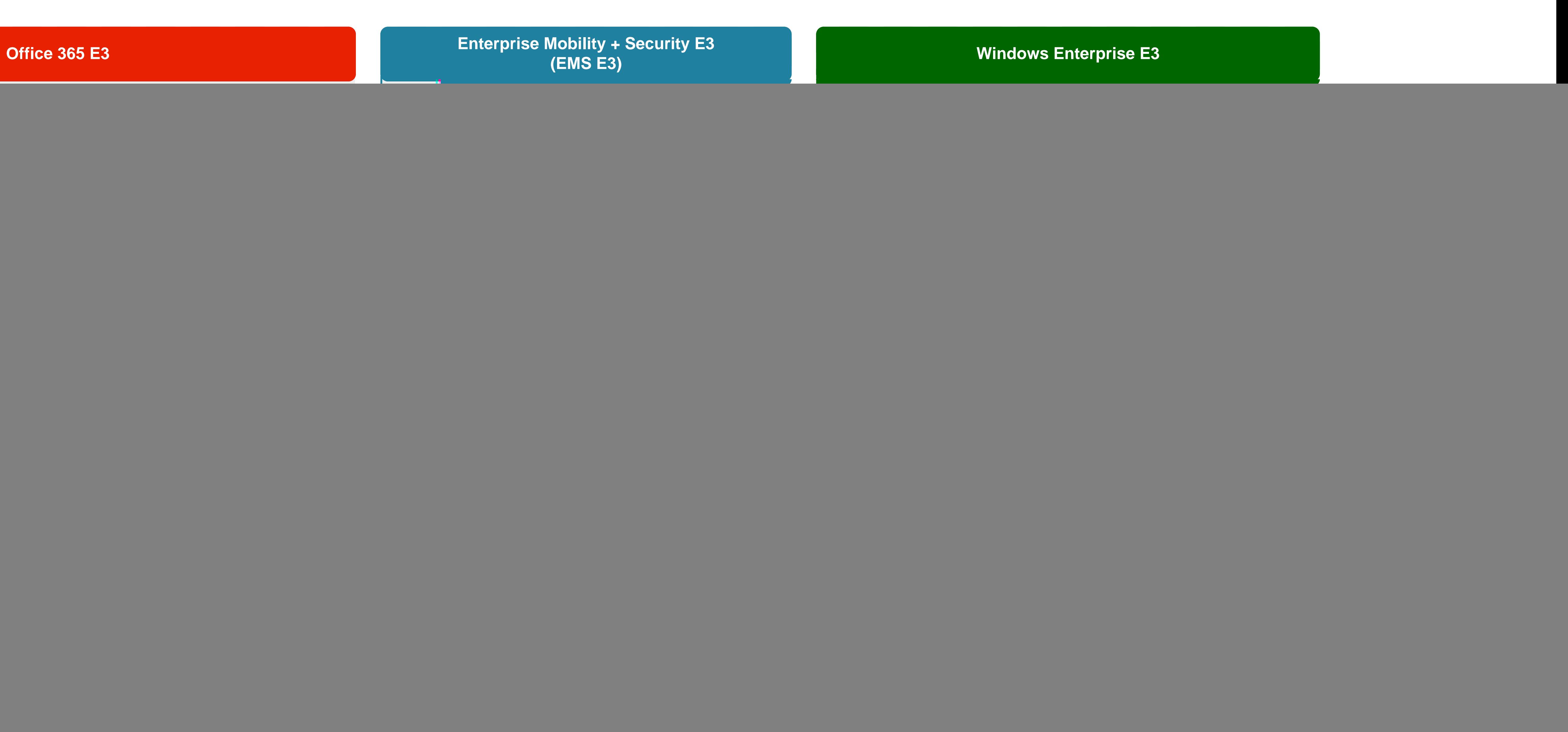

## **[Microsoft 365 E3](https://m365maps.com/)**

## **January 2022**

**[m365maps.com](https://m365maps.com/)**

![](_page_0_Figure_1.jpeg)

 $E3$ **[Microsoft 365 E3](https://www.microsoft.com/microsoft-365/compare-all-microsoft-365-plans)** Microsoft 365